# Chapter 163

# Multi-Arm Non-Inferiority Tests for the Ratio of Treatment and Control Proportions

# Introduction

This module computes power and sample size for multi-arm, noninferiority tests of the ratio of treatment and control proportions. This procedure is based on the results in Machin, Campbell, Tan, and Tan (2018). In this design, there are k treatment groups and one control group. The groups are independent and are sampled using simple random sampling. A proportion is measured in each group. A total of k hypothesis tests are anticipated each comparing a treatment group with the common control group using a noninferiority test of the ratio of two proportions.

The Bonferroni multiplicity adjustment of the type I error rate may be optionally made because several tests are being constructed from the same data. Making a multiplicity adjustment is usually recommended, but not always. In fact, Saville (1990) advocates not applying it and Machin, Campbell, Tan, and Tan (2018) include omitting it as a possibility.

Whether you want to test several doses of a single treatment or several types of treatments, good research practice requires that each treatment be compared with a control. For example, a popular three-arm design consists of three groups: control, treatment A, and treatment B. Two tests are run: treatment A versus control and treatment B versus the same control. This avoids having to obtain a second control group for treatment B. Besides the obvious efficiency in subjects, it may be easier to recruit subjects if their chances of receiving a new treatment are better than 50%.

# **Example**

Suppose that the current treatment for a disease works 70% of the time. Unfortunately, this treatment is expensive and occasionally exhibits serious side-effects. Two promising new treatments have been developed and are now ready to be tested. Hence, three groups are needed to complete this study. Two non-inferiority hypotheses need to be tested in this study: whether each new treatment is as good as the current treatment.

Because of the many benefits of the new treatment, clinicians are willing to adopt a new treatment even if it is slightly less effective than the current treatment. They must determine, however, how much less effective the new treatment can be and still be adopted. Should it be adopted if it's ratio with the control group is 0.95? 0.925? 0.9? 0.8? There is a ratio that is so low that decrease in response is no longer ignorable. In this example, after thoughtful discussion with several clinicians, it was decided that if a response ratio of at least 0.80 is achieved, the new treatment will be adopted. The ratio between these two percentages is called the *non-inferiority ratio* ( $R_0$ ).

Multi-Arm Non-Inferiority Tests for the Ratio of Treatment and Control Proportions

The developers must design an experiment to test the hypothesis that the response rate ratio is at least 0.8. The statistical hypotheses to be tested are

$$H_0: P_A/P_C \le R_0$$
 vs.  $H_1: P_A/P_C > R_0$ 

$$H_0: P_B/P_C \le R_0$$
 vs.  $H_1: P_B/P_C > R_0$ 

where  $R_0 = 0.8$ .

Notice that when the null hypothesis is rejected, the conclusion is that the ratio is at least 0.8. Note that even though the response rate of the current treatment is 0.70, the hypothesis test is about a response rate ratio of 0.7. This results in a response rate boundary of 0.7(0.8) = 0.56.

# **Technical Details**

Suppose you have k treatment groups with response probabilities  $P_i$  of size  $N_i$  and one control group with response probability  $P_C$  of size  $N_C$ . The total sample size is  $N = N_1 + N_2 + ... + N_k + N_C$ .

The *k* one-sided non-inferiority tests are

$$H_{0i}: P_i/P_C \le R_0$$
 vs.  $H_{1i}: P_i/P_C > R_0$  for  $i = 1, 2, ..., k$ 

Note that if higher proportions are better,  $R_0 < 1$  and if lower proportions are better,  $R_0 > 1$ .

If we define  $R_i = P_i/P_C$ , these are equivalent to

$$H_{0i}: R_i \leq R_0$$
 vs.  $H_{1i}: R_i > R_0$  for  $i = 1, 2, ..., k$ 

For convenience, these hypotheses are collectively referred to as

$$H_0: R \leq R_0$$
 vs.  $H_1: R > R_0$ 

#### **Test Statistics**

Three test statistics are available in this procedure.

#### Miettinen and Nurminen's Likelihood Score Test

Miettinen and Nurminen (1985) proposed a test statistic for testing whether the ratio is equal to a specified value  $R_0$ . The regular MLE's,  $\hat{p}_i$  and  $\hat{p}_C$ , are used in the numerator of the score statistic while MLE's  $\tilde{p}_i$  and  $\tilde{p}_C$ , constrained so that  $\tilde{p}_i$  /  $\tilde{p}_C = R_0$ , are used in the denominator. A correction factor of N/(N-1) is applied to make the variance estimate less biased. The significance level of the test statistic is based on the asymptotic normality of the score statistic.

The formula for computing the test statistic is

$$z_{MNR} = \frac{\hat{p}_i \, / \, \hat{p}_C - R_0}{\sqrt{\left(\frac{\tilde{p}_i \tilde{q}_i}{N_i} + R_0^2 \frac{\tilde{p}_C \tilde{q}_C}{N_C}\right) \left(\frac{N}{N-1}\right)}}$$

Multi-Arm Non-Inferiority Tests for the Ratio of Treatment and Control Proportions

where

$$\tilde{p}_i = \tilde{p}_C R_0$$

$$\tilde{p}_c = \frac{-B - \sqrt{B^2 - 4AC}}{2A}$$

$$A = NR_0$$

$$B = -[N_i R_0 + x_{11} + N_C + x_{21} R_0]$$

$$C=m_1$$

 $m_1$  = number of successes

### Farrington and Manning's Likelihood Score Test

Farrington and Manning (1990) proposed a test statistic for testing whether the ratio is equal to a specified value  $R_0$ . The regular MLE's,  $\hat{p}_i$  and  $\hat{p}_C$ , are used in the numerator of the score statistic while MLE's  $\tilde{p}_i$  and  $\tilde{p}_C$ , constrained so that  $\tilde{p}_i$  /  $\tilde{p}_C = R_0$ , are used in the denominator. The significance level of the test statistic is based on the asymptotic normality of the score statistic.

The formula for computing the test statistic is

$$z_{FMR} = \frac{\hat{p}_i / \hat{p}_C - R_0}{\sqrt{\left(\frac{\tilde{p}_i \tilde{q}_i}{N_i} + R_0^2 \frac{\tilde{p}_C \tilde{q}_C}{N_C}\right)}}$$

where the estimates  $\tilde{p}_i$  and  $\tilde{p}_C$  are computed as in the corresponding test of Miettinen and Nurminen (1985) given above.

#### Gart and Nam's Likelihood Score Test

Gart and Nam (1988), page 329, proposed a modification to the Farrington and Manning (1988) ratio test that corrects for skewness. Let  $z_{FMR}(R)$  stand for the Farrington and Manning ratio test statistic described above. The skewness corrected test statistic,  $z_{GNR}$ , is the appropriate solution to the quadratic equation

$$(-\tilde{\varphi})z_{GNR}^2+(-1)z_{GNR}+(z_{FMR}(R)+\tilde{\varphi})=0$$

where

$$\tilde{\varphi} = \frac{1}{6\tilde{u}^{3/2}} \left( \frac{\tilde{q}_i(\tilde{q}_i - \tilde{p}_i)}{N_i^2 \tilde{p}_i^2} - \frac{\tilde{q}_C(\tilde{q}_C - \tilde{p}_C)}{N_C^2 \tilde{p}_C^2} \right)$$

$$\tilde{u} = \frac{\tilde{q}_i}{N_i \tilde{p}_i} + \frac{\tilde{q}_C}{N_C \tilde{p}_C}$$

# **Asymptotic Approximation to Power**

A large sample approximation is used to compute power. The large sample approximation is made by replacing the values of  $\hat{p}_i$  and  $\hat{p}_C$  in the z statistic with the corresponding values of  $P_i$  and  $P_C$ , and then computing the results based on the normal distribution. Note that in large samples, the Farrington and Manning statistic is substituted for the Gart and Nam statistic.

# **Multiplicity Adjustment**

Because *k* z-tests between treatment groups and the control group are run when analyzing the results of this study, many statisticians recommend that the Bonferroni adjustment be applied. This adjustment is easy to apply: the value of alpha that is used in the test is found by dividing the original alpha by the number of tests. For example, if the original alpha is set at 0.05 and the number of treatment (not including the control) groups is five, the individual tests will be conducted using an alpha of 0.01.

The main criticism of this procedure is that if there are many tests, the value of alpha becomes very small. To mitigate against this complaint, some statisticians recommend separating the treatment groups into those that are of primary interest and those that are of secondary interest. The Bonferroni adjustment is made by the using the number of primary treatments rather than the total number of treatments.

There are some who advocate ignoring the adjustment entirely in the case of randomized clinical trials. See for example Saville (1990) and the discussion in chapter 14 of Machin, Campbell, Tan, and Tan (2018).

# Size of the Control Group

Because the control group is used over and over, some advocate increasing the number of subjects in this group. The standard adjustment is to include  $\sqrt{k}$  subjects in the control group for each subject in one of the treatment groups. See Machin, Campbell, Tan, and Tan (2018, pages 231-232). Note that often, the treatment groups all have the same size.

# Example 1 - Finding the Sample Size

A parallel-group, clinical trial is being designed to compare three doses of a test compound against the standard therapy using three non-inferiority Miettinen and Nurminen Likelihood Scores tests. Suppose the standard therapy has a response rate of 0.6. The investigators would like a sample size large enough to find statistical significance at an overall 0.05 level and an individual-test power of 0.80. The response rates of treatment group 1 are 0.62, 0.65, 0.68. The response rate of group 2 is 0.7. The response rate of group 3 is 0.75. The non-inferiority ratio is 0.8.

Following common practice, the control-group sample-size multiplier will be set to  $\sqrt{k} = \sqrt{3} = 1.732$  since there are three treatment groups in this design.

## Setup

If the procedure window is not already open, use the PASS Home window to open it. The parameters for this example are listed below and are stored in the **Example 1** settings file. To load these settings to the procedure window, click **Open Example Settings File** in the Help Center or File menu.

| Solve For                      | Sample Size                                                  |
|--------------------------------|--------------------------------------------------------------|
| Higher Proportions Are         | Better (H1: R > R0)                                          |
| Test Type                      | Likelihood Score (Miet. & Nurm.)                             |
| Power of Each Test             | 0.8                                                          |
| Overall Alpha                  | 0.05                                                         |
| Bonferroni Adjustment          | Standard Bonferroni                                          |
| Group Allocation               | Enter Group Allocation Pattern, solve for group sample sizes |
| R0 (Non-Inferiority Ratio)     | 0.8                                                          |
| Control Proportion             | 0.6                                                          |
| Control Sample Size Allocation | 1.73                                                         |
| Set A Number of Groups         | 1                                                            |
| Set A Proportion               | 0.62 0.65 0.68                                               |
| Set A Sample Size Allocation   | 1                                                            |
| Set B Number of Groups         | 1                                                            |
| Set B Proportion               | 0.7                                                          |
| Set B Sample Size Allocation   | 1                                                            |
| Set C Number of Groups         | 1                                                            |
| Set C Proportion               | 0.75                                                         |
| Set C Sample Size Allocation   | 1                                                            |
| Set D Number of Groups         | 0                                                            |
| More                           | Unchecked                                                    |

# **Output**

Click the Calculate button to perform the calculations and generate the following output.

# **Numeric Reports**

#### **Numeric Results**

Solve For: Sample Size

Enter Group Allocation Pattern, solve for group sample sizes Miettinen & Nurminen Likelihood Score Test Group Allocation:

Test Type:

Higher Proportions Are:

Hypotheses: H0:  $R \le R0$  vs. H1: R > R0Number of Groups: Bonferroni Adjustment: Standard Bonferroni (Divisor = 3)

|                                                                 |                                                                            |                                                                                                    |                                                                                                    |                                                                                                    | Dron                                                                                                    | ortion                                                                                                    | Rat                                                                                                    | io                                                                                    | ,                                                                                           | Alpha                                                              |
|-----------------------------------------------------------------|----------------------------------------------------------------------------|----------------------------------------------------------------------------------------------------|----------------------------------------------------------------------------------------------------|----------------------------------------------------------------------------------------------------|----------------------------------------------------------------------------------------------------|----------------------------------------------------------------------------------------------------|----------------------------------------------------------------------------------------------------|---------------------------------------------------------------------------------------|---------------------------------------------------------------------------------------------|--------------------------------------------------------------------|
|                                                                 | Po                                                                         | ower                                                                                                    | Sa                                                                                                    | mple Size                                                                                                    | Pi H0                                                                                                    | Pi H1                                                                                                    | Non-<br>Inferiority                                                                                                    | Actual                                                                                |                                                                                             | Bonferroni-                                                        |
| Comparison                                                      | Target                                                                     | Actual                                                                                                    | Ni                                                                                                    | Allocation                                                                                                    | Pi.0                                                                                                    | Pi.1                                                                                                    | RÓ                                                                                                    | Ri                                                                                    | Overall                                                                                     | Adjusted                                                           |
| Control                                                         |                                                                            |                                                                                                    | 260                                                                                                    | 1.73                                                                                                    | 0.60                                                                                                    | 0.60                                                                                                    |                                                                                                    |                                                                                       |                                                                                             |                                                                    |
| vs A                                                            | 0.8                                                                        | 0.80165                                                                                                    | 150                                                                                                    | 1.00                                                                                                    | 0.48                                                                                                    | 0.62                                                                                                    | 0.8                                                                                                    | 1.03333                                                                               | 0.05                                                                                        | 0.016667                                                           |
| vs B                                                            | 0.8                                                                        | 0.99641                                                                                                    | 150                                                                                                    | 1.00                                                                                                    | 0.48                                                                                                    | 0.70                                                                                                    | 0.8                                                                                                    | 1.16667                                                                               | 0.05                                                                                        | 0.016667                                                           |
| vs C                                                            | 0.8                                                                        | 0.99996                                                                                                    | 150                                                                                                    | 1.00                                                                                                    | 0.48                                                                                                    | 0.75                                                                                                    | 0.8                                                                                                    | 1.25000                                                                               | 0.05                                                                                        | 0.016667                                                           |
| Total                                                           |                                                                            |                                                                                                    | 710                                                                                                    |                                                                                                    |                                                                                                    |                                                                                                    |                                                                                                    |                                                                                       |                                                                                             |                                                                    |
| Control                                                         |                                                                            |                                                                                                    | 175                                                                                                    | 1.73                                                                                                    | 0.60                                                                                                    | 0.60                                                                                                    |                                                                                                    |                                                                                       |                                                                                             |                                                                    |
| vs A                                                            | 0.8                                                                        | 0.80236                                                                                                    | 101                                                                                                    | 1.00                                                                                                    | 0.48                                                                                                    | 0.65                                                                                                    | 0.8                                                                                                    | 1.08333                                                                               | 0.05                                                                                        | 0.016667                                                           |
| vs B                                                            | 0.8                                                                        | 0.96425                                                                                                    | 101                                                                                                    | 1.00                                                                                                    | 0.48                                                                                                    | 0.70                                                                                                    | 0.8                                                                                                    | 1.16667                                                                               | 0.05                                                                                        | 0.016667                                                           |
| vs C                                                            | 0.8                                                                        | 0.99775                                                                                                    | 101                                                                                                    | 1.00                                                                                                    | 0.48                                                                                                    | 0.75                                                                                                    | 0.8                                                                                                    | 1.25000                                                                               | 0.05                                                                                        | 0.016667                                                           |
| Total                                                           |                                                                            |                                                                                                    | 478                                                                                                    |                                                                                                    |                                                                                                    |                                                                                                    |                                                                                                    |                                                                                       |                                                                                             |                                                                    |
| Control                                                         |                                                                            |                                                                                                    | 125                                                                                                    | 1.73                                                                                                    | 0.60                                                                                                    | 0.60                                                                                                    |                                                                                                    |                                                                                       |                                                                                             |                                                                    |
| vs A                                                            | 0.8                                                                        | 0.80148                                                                                                    | 72                                                                                                    | 1.00                                                                                                    | 0.48                                                                                                    | 0.68                                                                                                    | 0.8                                                                                                    | 1.13333                                                                               | 0.05                                                                                        | 0.016667                                                           |
| vs B                                                            | 0.8                                                                        | 0.87934                                                                                                    | 72                                                                                                    | 1.00                                                                                                    | 0.48                                                                                                    | 0.70                                                                                                    | 0.8                                                                                                    | 1.16667                                                                               | 0.05                                                                                        | 0.016667                                                           |
| vs C                                                            | 0.8                                                                        | 0.97912                                                                                                    | 72                                                                                                    | 1.00                                                                                                    | 0.48                                                                                                    | 0.75                                                                                                    | 0.8                                                                                                    | 1.25000                                                                               | 0.05                                                                                        | 0.016667                                                           |
|                                                                 |                                                                            |                                                                                                    |                                                                                                    |                                                                                                    |                                                                                                    |                                                                                                    |                                                                                                    |                                                                                       |                                                                                             |                                                                    |
| Total                                                           |                                                                            |                                                                                                    | 341                                                                                                    |                                                                                                    |                                                                                                    |                                                                                                    |                                                                                                    |                                                                                       |                                                                                             |                                                                    |
| Total ————————————————————————————————————                      |                                                                            |                                                                                                    | is involv                                                                                                    | red in the com                                                                                                    |                                                                                                    |                                                                                                    |                                                                                                    |                                                                                       |                                                                                             | this report                                                        |
|                                                                 |                                                                            |                                                                                                    | is involv                                                                                                    | red in the com                                                                                                    |                                                                                                    |                                                                                                    |                                                                                                    |                                                                                       |                                                                                             | this report                                                        |
|                                                                 | lir                                                                        | ne. The com                                                                                                    | is involv                                                                                                    |                                                                                                    | the ratio                                                                                                    |                                                                                                    | ne treatment a                                                                                                    | and control o                                                                         | lisplayed or                                                                                | ·                                                                  |
| Comparison                                                      | lir<br>The                                                                 | ne. The come power desi                                                                                                    | is involviparison                                                                                                    | is made using<br>wer is probabil                                                                                                    | the ratio<br>lity of reje                                                                                                    | ecting a fa                                                                                                    | ne treatment a                                                                                                    | and control o                                                                         | lisplayed or                                                                                | ·                                                                  |
| Comparison Target Power                                         | lir<br>The<br>is                                                           | ne. The come power des                                                                                                    | is involv<br>parison<br>ired. Po<br>parison                                                                                                    | is made using<br>wer is probabil<br>shown on this                                                                                                    | the ratio<br>lity of reje                                                                                                    | ecting a fa                                                                                                    | ne treatment a                                                                                                    | and control o                                                                         | lisplayed or                                                                                | ·                                                                  |
| Comparison Target Power Actual Power                            | lir<br>The<br>is<br>The                                                    | ne. The come power design of the compe power actu                                                                                                    | is involving in involving involving involving invo | is made using<br>wer is probabil<br>shown on this<br>ieved.                                                                                                    | the ratio<br>lity of reje<br>line only.                                                                                                    | ecting a fa                                                                                                    | ne treatment a                                                                                                    | and control c                                                                         | displayed or                                                                                | on. This power                                                     |
| Comparison Target Power                                         | lir<br>The<br>is<br>The<br>The                                             | ne. The come power design of the compe power actual number of                                                                                                    | is involving arison ired. Poparison sually ach                                                                                                    | is made using wer is probabil shown on this lieved. In the ith ground in the ith ground in the ith gro | the ratio<br>lity of reje<br>line only.<br>up. The to                                                                                          | ecting a fa                                                                                                    | ne treatment a                                                                                                    | and control c                                                                         | displayed or                                                                                | on. This power                                                     |
| Comparison Target Power Actual Power                            | lir<br>The<br>is<br>The<br>The<br>su<br>The                                | ne. The comes power design of the compes power actual number of all index group same                                                                                                    | is involving arison ired. Poparison sually ach subjects ividual gale size                                                                                                    | is made using wer is probabil shown on this lieved. In the ith group sample sallocation ratio                                                                                                    | the ratio<br>lity of reje<br>line only.<br>up. The to<br>sizes.<br>o of the it                                                                 | ecting a fa<br>otal samp                                                                                                    | ne treatment a                                                                                                    | nnd control on the sis for this below the g                                           | lisplayed or<br>s compariso<br>groups is eq                                                 | on. This power                                                     |
| Comparison Target Power Actual Power Ni Allocation              | lir<br>The<br>is<br>The<br>The<br>su<br>The                                | ne. The comes power design of the compes power actual number of all index group same                                                                                                    | is involving arison ired. Poparison sually ach subjects ividual gale size                                                                                                    | is made using wer is probabil shown on this lieved. In the ith group sample s                                                                                                    | the ratio<br>lity of reje<br>line only.<br>up. The to<br>sizes.<br>o of the it                                                                 | ecting a fa<br>otal samp                                                                                                    | ne treatment a                                                                                                    | nnd control on the sis for this below the g                                           | lisplayed or<br>s compariso<br>groups is eq                                                 | on. This power                                                     |
| Comparison Target Power Actual Power Ni                         | lir<br>The<br>is<br>The<br>The<br>si<br>The<br>ni<br>The                   | ne. The come power design of the compe power actual number of all indegroup samumber of subserved are sponse personse personse power design.                                                                                                    | is involvance is involvance. Por parison ally ach subjects ividual golden bjects a proportion                                                                                                    | is made using wer is probabil shown on this lieved. Is in the ith group sample a allocation ration in the ith group in the ith group in the ith group in the ith group in the ith group in the ith group in the ith group is made using the ith group is the interval in the ith group in the ith group is probability and it is the ith group in the ith group in the ith group is probability.                                                                                                    | the ratio<br>lity of reje<br>line only.<br>up. The to<br>sizes.<br>o of the it<br>group.<br>oup assur                                          | ecting a fa<br>otal samp<br>h group. <sup>-</sup>                                                                                                    | ne treatment a<br>alse null hypot<br>le size shown<br>The value on a                                                                                                    | nnd control of thesis for this below the geach row re                                 | displayed or s comparisc groups is equipresents the                                         | on. This power<br>ual to the<br>e relative                         |
| Comparison Target Power Actual Power Ni Allocation Pi.0         | lir<br>The<br>is<br>The<br>The<br>si<br>The<br>ni<br>The                   | ne. The comes power design of the compes power actual and a month of all industrial and a group samumber of substrate Pc is the compession of the compession of the compession | is involvance is involvance. Poparison ually ach subjects ividual qual explessive bjects a proportiche contri                                                                                                    | is made using wer is probabil shown on this sieved. If the ith group sample sallocation rations allocation rations in the ith group group propool group propool group propool shown in the ith group group propool group propool group propool shown in the ith group group propool group propool group propool shown in the ith group group propool group propool group propool shown in the ith group group propool group propool shown in the ith group group propool group propool group propool group group g | the ratio<br>lity of rejet<br>line only.<br>up. The to<br>sizes.<br>o of the it<br>group.<br>oup assur<br>ortion.                              | ecting a fa<br>otal samp<br>h group. <sup>-</sup><br>med by th                                                                                                    | ne treatment a<br>alse null hypot<br>le size shown<br>The value on a<br>e null hypothe                                                                                                    | hesis for this<br>below the g<br>each row re                                          | displayed or s comparisc groups is equipresents the                                         | on. This power<br>ual to the<br>e relative                         |
| Comparison Target Power Actual Power Ni Allocation Pi.0 Pi.1    | lir<br>The<br>is<br>The<br>The<br>si<br>The<br>ni<br>The<br>W              | ne. The come power design of the compete power actual number of all individual of the compete power actual of the compete power of subsection of the compete power power | is involvance is involvance. Poparison ually ach subjects ividual quality ple size bjects a proportiche controroportic                                                                                                    | is made using wer is probabil shown on this lieved. Is in the ith group sample sallocation ratiossigned to the on in the ith group propoon in the ith group in the ith group in the ith group propoon in the ith group group propon in the ith group group propon in the ith group group in the ith group group gr | the ratio<br>lity of rejet<br>line only.<br>up. The to<br>sizes.<br>o of the it<br>group.<br>oup assur<br>ortion.<br>oup at wh                 | ecting a facting a facting a facting a faction of the group. The group includes the point of the point of the | ne treatment and see null hypotheme treatment and the size shown The value on the null hypotheme rull hypotheme to calculate the salculate the second seems of the second seems and the second seems are seems and the second seems are seems and the second seems are seems and the second seems are seems are seems as the second seems are seems as the second second seems are seems as the second second | hesis for this<br>below the g<br>each row re<br>esis, H0. No                          | displayed or s comparison groups is equipresents the tet that Pi.0                          | on. This power  ual to the  e relative  = Pc × R0,                 |
| Comparison Target Power Actual Power Ni Allocation Pi.0         | lir<br>The<br>is<br>The<br>The<br>su<br>The<br>M<br>The                    | ne. The come power design of the compete power actual number of all individual of the compete power actual of the compete power of subsection of the compete power power | is involvance is involvance. Poparison ually ach subjects ividual quality ple size bjects a proportiche controroportic                                                                                                    | is made using wer is probabil shown on this sieved. If the ith group sample sallocation rations allocation rations in the ith group group propool group propool group propool shown in the ith group group propool group propool group propool shown in the ith group group propool group propool group propool shown in the ith group group propool group propool group propool shown in the ith group group propool group propool shown in the ith group group propool group propool group propool group group g | the ratio<br>lity of rejet<br>line only.<br>up. The to<br>sizes.<br>o of the it<br>group.<br>oup assur<br>ortion.<br>oup at wh                 | ecting a facting a facting a facting a faction of the group. The group includes the point of the point of the | ne treatment and see null hypotheme treatment and the size shown The value on the null hypotheme rull hypotheme to calculate the salculate the second seems of the second seems and the second seems are seems and the second seems are seems and the second seems are seems and the second seems are seems are seems as the second seems are seems as the second second seems are seems as the second second | hesis for this<br>below the g<br>each row re<br>esis, H0. No                          | displayed or s comparison groups is equipresents the tet that Pi.0                          | on. This power  ual to the  e relative  = Pc × R0,                 |
| Comparison Target Power Actual Power Ni Allocation Pi.0 Pi.1    | lir<br>The<br>is<br>The<br>si<br>The<br>ni<br>The<br>w<br>The<br>in<br>The | ne. The come power design of the compe power actual number of the um of all independent of the power actual number of suppose persponse persponse  | is involved is involved is involved in a later of the control of the control of t | is made using wer is probabil shown on this lieved. Is in the ith group sample sallocation ratiossigned to the on in the ith group propoon in the ith group in the ith group in the ith group propoon in the ith group group propon in the ith group group propon in the ith group group in the ith group group gr | the ratio<br>lity of rejet<br>line only.  up. The to<br>sizes. o of the it<br>group. out assur-<br>portion. oup at whoundary be                | ecting a facting a facting a facting a facting a faction of the position of the position of th | ne treatment a<br>alse null hypot<br>le size shown<br>The value on a<br>ne null hypothe<br>ower is calcula<br>oncluding that                                                                                                    | hesis for this<br>below the g<br>each row re<br>esis, H0. No<br>ated.<br>t a treatmen | displayed or s comparison groups is equipresents the te that Pi.0 t is non-infe             | on. This power  ual to the  e relative  = Pc × R0,                 |
| Comparison Target Power Actual Power Ni Allocation Pi.0 Pi.1 R0 | lir The is The su The nu The W The in The in The                           | ne. The come power design of the compe power actual and the compe power actual and the compe power actual and the compound of all independent of suppose power actual and the compound of the compound of the  | is involvingarison ired. Poparison parison pally ach subjects ividual quality ple size bjects a proportic he controroportic rity ratio ith groupe formula ith groupe formula parison in the formula parison in the properties in the groupe formula parison in the formula parison in the formula parison  | is made using wer is probabil shown on this sieved. Is in the ith group sample allocation ratio ssigned to the min the ith group proportion in the ith group is the ratio both proportion (I                                                                                                    | the ratio<br>lity of rejet<br>line only.  up. The to<br>sizes.  o of the it<br>group.  oup assur-<br>oution.  oup at whoundary be<br>Pi.1) and | ecting a facting a facting a facting a facting a faction of the positive contraction of the contraction of the contraction and the contraction of the contraction of  | ne treatment a<br>alse null hypot<br>le size shown<br>The value on a<br>de null hypothe<br>ower is calcula<br>oncluding that<br>ol group propo                                                                                                    | below the geach row releasis, H0. No lated.                                           | displayed or s comparison groups is equipresents the te that Pi.0 t is non-infect which the | on. This power  ual to the e relative = Pc × R0, erior or power is |

#### Multi-Arm Non-Inferiority Tests for the Ratio of Treatment and Control Proportions

#### **Summary Statements**

A parallel, 4-group design (with one control group and 3 treatment groups) will be used to test whether the proportion for each treatment group is non-inferior to the control group proportion, with a non-inferiority ratio of 0.8 (H0:  $R \le 0.8$  vs. H1: R > 0.8, R = Pi / Pc). In this study, higher proportions are considered to be better. The non-inferiority hypotheses will be evaluated using 3 one-sided, two-sample, Bonferroni-adjusted Miettinen & Nurminen Likelihood Score tests of the ratio, with an overall (experiment-wise) Type I error rate ( $\alpha$ ) of 0.05. The control group proportion is assumed to be 0.6. To detect the treatment proportions 0.62, 0.7, and 0.75 with at least 80% power for each test, the control group sample size needed will be 260 and the number of needed subjects for the treatment groups will be 150, 150, and 150 (totaling 710 subjects overall).

#### **Dropout-Inflated Sample Size**

| Group | Dropout Rate | Sample Size<br>Ni | Dropout-<br>Inflated<br>Enrollment<br>Sample Size<br>Ni' | Expected<br>Number of<br>Dropouts<br>Di |
|-------|--------------|-------------------|----------------------------------------------------------|-----------------------------------------|
| 1     | 20%          | 260               | 325                                                      | 65                                      |
| 2     | 20%          | 150               | 188                                                      | 38                                      |
| 3     | 20%          | 150               | 188                                                      | 38                                      |
| 4     | 20%          | 150               | 188                                                      | 38                                      |
| Total |              | 710               | 889                                                      | 179                                     |
| 1     | 20%          | 175               | 219                                                      | 44                                      |
| 2     | 20%          | 101               | 127                                                      | 26                                      |
| 3     | 20%          | 101               | 127                                                      | 26                                      |
| 4     | 20%          | 101               | 127                                                      | 26                                      |
| Total |              | 478               | 600                                                      | 122                                     |
| 1     | 20%          | 125               | 157                                                      | 32                                      |
| 2     | 20%          | 72                | 90                                                       | 18                                      |
| 3     | 20%          | 72                | 90                                                       | 18                                      |
| 4     | 20%          | 72                | 90                                                       | 18                                      |
| Total |              | 341               | 427                                                      | 86                                      |

| Group        | Lists the group numbers.                                                                                                    |
|--------------|----------------------------------------------------------------------------------------------------|
| Dropout Rate | The percentage of subjects (or items) that are expected to be lost at random during the course of the study and for whom no response data will be collected (i.e., will be treated as "missing"). Abbreviated as DR.                                                                                                    |
| Ni           | The evaluable sample size for each group at which power is computed (as entered by the user). If Ni subjects are evaluated out of the Ni' subjects that are enrolled in the study, the design will achieve the stated power.                                                                                                    |
| Ni'          | The number of subjects that should be enrolled in each group in order to obtain Ni evaluable subjects, based on the assumed dropout rate. Ni' is calculated by inflating Ni using the formula Ni' = Ni / (1 - DR), with Ni' always rounded up. (See Julious, S.A. (2010) pages 52-53, or Chow, S.C., Shao, J., Wang, H., and Lokhnygina, Y. (2018) pages 32-33.) |
| Di           | The expected number of dropouts in each group. Di = Ni' - Ni.                                                                                                    |

#### **Dropout Summary Statements**

Anticipating a 20% dropout rate, group sizes of 325, 188, 188, and 188 subjects should be enrolled to obtain final group sample sizes of 260, 150, 150, and 150 subjects.

#### Multi-Arm Non-Inferiority Tests for the Ratio of Treatment and Control Proportions

#### References

Chow, S.C., Shao, J., Wang, H., and Lokhnygina, Y. 2018. Sample Size Calculations in Clinical Research, 3rd Edition. Chapman & Hall/CRC. Boca Raton, FL. Pages 86-88.

D'Agostino, R.B., Chase, W., and Belanger, A. 1988. 'The Appropriateness of Some Common Procedures for Testing the Equality of Two Independent Binomial Populations', The American Statistician, August 1988, Volume 42 Number 3, pages 198-202.

Farrington, C. P. and Manning, G. 1990. 'Test Statistics and Sample Size Formulae for Comparative Binomial Trials with Null Hypothesis of Non-Zero Risk Difference or Non-Unity Relative Risk.' Statistics in Medicine, Vol. 9, pages 1447-1454.

Fleiss, J. L., Levin, B., Paik, M.C. 2003. Statistical Methods for Rates and Proportions. Third Edition. John Wiley & Sons. New York.

Gart, John J. and Nam, Jun-mo. 1988. 'Approximate Interval Estimation of the Ratio in Binomial Parameters: A Review and Corrections for Skewness.' Biometrics, Volume 44, Issue 2, 323-338.

Gart, John J. and Nam, Jun-mo. 1990. 'Approximate Interval Estimation of the Difference in Binomial Parameters: Correction for Skewness and Extension to Multiple Tables.' Biometrics, Volume 46, Issue 3, 637-643.

Julious, S. A. and Campbell, M. J. 2012. 'Tutorial in biostatistics: sample sizes for parallel group clinical trials with binary data.' Statistics in Medicine, 31:2904-2936.

Lachin, J.M. 2000. Biostatistical Methods. John Wiley & Sons. New York.

Machin, D., Campbell, M.J., Tan, S.B, and Tan, S.H. 2018. Sample Sizes for Clinical, Laboratory, and Epidemiology Studies, 4th Edition. Wiley Blackwell.

Miettinen, O.S. and Nurminen, M. 1985. 'Comparative analysis of two rates.' Statistics in Medicine 4: 213-226.

This report shows the numeric results of this power study. Notice that the results are shown in blocks of three rows at a time. Each block represents a single design.

#### **Plots Section**

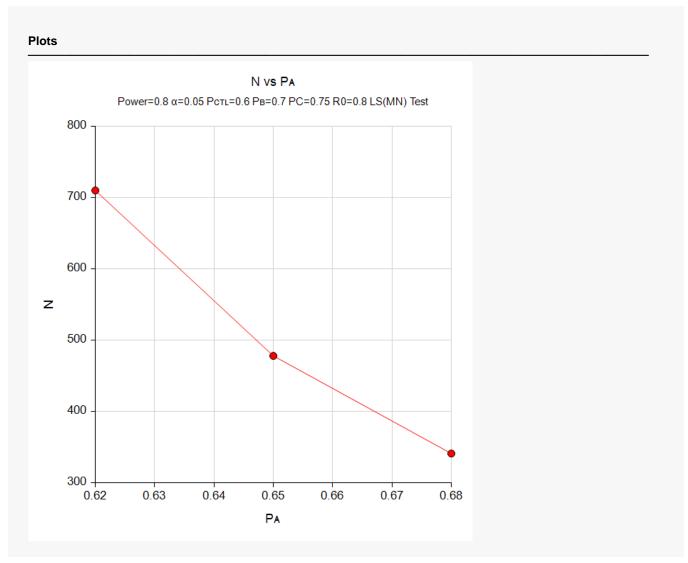

This plot gives a visual presentation of the results in the Numeric Report. We can quickly see the impact on the sample size of decreasing the difference between the treatment and control proportions.

# Example 2 – Validation using a Previously Validated Procedure

We could not find a validation result in the statistical literature, so we will use a previously validated **PASS** procedure (**Non-Inferiority Tests for the Ratio of Two Proportions**) to produce the results for the following example.

Suppose a parallel-group, clinical trial is being designed to compare two doses of a test compound against the standard therapy using two non-inferiority Miettinen and Nurminen Likelihood Scores tests. Suppose the standard therapy has a response rate of 0.60. The investigators would like a sample size large enough to find statistical significance at an overall 0.05 level and an individual-test power of 0.80. The response rates of groups 1 and 2 are 0.65 and 0.7, respectively. The non-inferiority ratio is 0.8.

In this example, the group sample sizes will be kept equal.

The **Non-Inferiority Tests for the Ratio of Two Proportions** procedure is set up as follows.

| Solve For                  | Sample Size                      |
|----------------------------|----------------------------------|
| Power Calculation Method   | Normal Approximation             |
| Higher Proportions Are     | Better (H1: P1/P2 > R0)          |
| Test Type                  | Likelihood Score (Miet. & Nurm.) |
| Power                      | 0.8                              |
| Alpha                      |                                  |
| Group Allocation           | Equal (N1 = N2)                  |
| R0 (Non-Inferiority Ratio) | 0.8                              |
| R1 (Actual Ratio)          | 1.083333 1.16667                 |
| P2 (Group 2 Proportion)    | 0.6                              |

This set of options generates the following report.

| Solve Fo<br>Groups:<br>Test Stat<br>Hypothes | 1 = Tro<br>istic: Miettir | e Size<br>eatment,<br>ien & Nui<br>I / P2 ≤ R | minen Li           | kelihood | Score Test<br>P2 > R0   |                |                 |                       |              |       |
|----------------------------------------------|---------------------------|-----------------------------------------------|--------------------|----------|-------------------------|----------------|-----------------|-----------------------|--------------|-------|
| Pov                                          |                           | -                                             | omulo Ci           |          | Pr                      | oportions      |                 | Ratio                 |              |       |
| Target                                       | Actual*                   | N1                                            | ample Si<br><br>N2 | N        | Non-Inferiority<br>P1.0 | Actual<br>P1.1 | Reference<br>P2 | Non-Inferiority<br>R0 | Actual<br>R1 | Alpha |
|                                              |                           | 106                                           | 106                | 212      | 0.48                    | 0.65           | 0.6             | 0.8                   | 1.08333      | 0.025 |
| 0.8                                          | 0.80290                   |                                               |                    | 124      | 0.48                    | 0.70           | 0.6             | 0.8                   | 1.16667      | 0.025 |

In order to maintain a power of 80% for both groups, it is apparent that the groups will all need to have a sample size of 106. We next calculate the powers of the two groups using these sample sizes. The results are displayed in the following table.

#### Multi-Arm Non-Inferiority Tests for the Ratio of Treatment and Control Proportions

#### **Numeric Results**

Solve For: Power

Groups: 1 = Treatment, 2 = Reference

Test Statistic: Miettinen & Nurminen Likelihood Score Test Hypotheses: H0: P1 / P2 ≤ R0 vs. H1: P1 / P2 > R0

|         | •   |         | ·   | Pr              | Ratio  |           |                 |         |       |
|---------|-----|---------|-----|-----------------|--------|-----------|-----------------|---------|-------|
|         |     | ample S | ize | Non-Inferiority | Actual | Reference | Non-Inferiority | Actual  |       |
| Power*  | N1  | N2      | N   | P1.0            | P1.1   | P2        | R0              | R1      | Alpha |
| 0.80290 | 106 | 106     | 212 | 0.48            | 0.65   | 0.6       | 0.8             | 1.08333 | 0.025 |
| 0.95936 | 106 | 106     | 212 | 0.48            | 0.70   | 0.6       | 0.8             | 1.16667 | 0.025 |

<sup>\*</sup> Power was computed using the normal approximation method.

This table contains the validation values. We will now run these values through the current procedure and compare the results with these values.

# Setup

If the procedure window is not already open, use the PASS Home window to open it. The parameters for this example are listed below and are stored in the **Example 2** settings file. To load these settings to the procedure window, click **Open Example Settings File** in the Help Center or File menu.

| Solve For                  | Sample Size                      |
|----------------------------|----------------------------------|
| Higher Proportions Are     | Better (H1: R > R0)              |
| Test Type                  | Likelihood Score (Miet. & Nurm.) |
| Power of Each Test         | 0.8                              |
| Overall Alpha              | 0.05                             |
| Bonferroni Adjustment      | Standard Bonferroni              |
| Group Allocation           | Equal (Nc = N1 = N2 =)           |
| R0 (Non-Inferiority Ratio) | 0.8                              |
| Control Proportion         | 0.6                              |
| Set A Number of Groups     | 1                                |
| Set A Proportion           | 0.65                             |
| Set B Number of Groups     | 1                                |
| Set B Proportion           | 0.7                              |
| Set C Number of Groups     | 0                                |
| Set D Number of Groups     | 0                                |
| More                       | Unchecked                        |

# **Output**

Click the Calculate button to perform the calculations and generate the following output.

#### **Numeric Results**

Solve For:

Sample Size

Group Allocation:

Equal (Nc = N1 = N2 = ...)

Test Type: Higher Proportions Are:

Miettinen & Nurminen Likelihood Score Test

Hypotheses:

H0: R ≤ R0 vs. H1: R > R0

Number of Groups:

Bonferroni Adjustment: Standard Bonferroni (Divisor = 2)

|            |        |         | Ratio      |               |               |                   |              |         |                         |  |  |
|------------|--------|---------|------------|---------------|---------------|-------------------|--------------|---------|-------------------------|--|--|
| Comparison | Po     | ower    | Sample     | Proportion    |               | Non-              |              | Alpha   |                         |  |  |
|            | Target | Actual  | Size<br>Ni | Pi H0<br>Pi.0 | Pi H1<br>Pi.1 | Inferiority<br>R0 | Actual<br>Ri | Overall | Bonferroni-<br>Adjusted |  |  |
| Control    |        |         | 106        | 0.60          | 0.60          |                   |              |         |                         |  |  |
| vs A       | 0.8    | 0.80291 | 106        | 0.48          | 0.65          | 0.8               | 1.08333      | 0.05    | 0.025                   |  |  |
| vs B       | 0.8    | 0.95936 | 106        | 0.48          | 0.70          | 0.8               | 1.16667      | 0.05    | 0.025                   |  |  |
| Total      |        |         | 318        |               |               |                   |              |         |                         |  |  |

The sample sizes and powers match which validates this procedure.